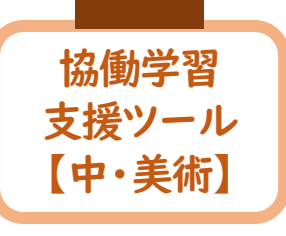

## 配付機能、ファイル共有機能

中学校 特別支援学級 美術 「パッケージデザイン」

(1)ねらい 購買者をイメージし、分かりやすさや美しさなどを考え、チョコレートのパッケージデザインの構 想を練ることができる。

(2)評価規準 購買者をイメージし、分かりやすさや美しさなどを考え、デザインの構想を練っている。 (思考・判断・表現)

(3)学習展開 (1/10)

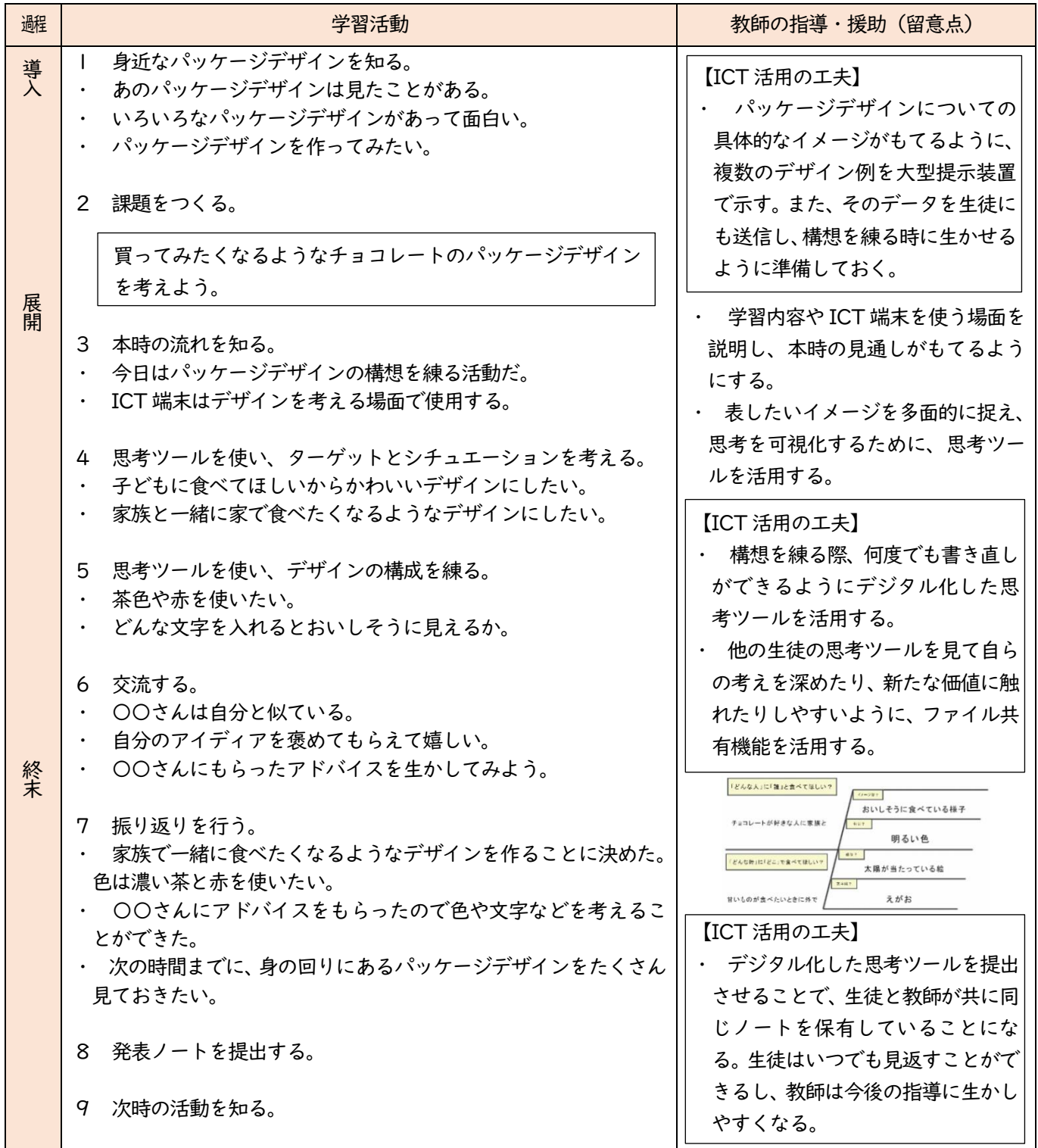